# **nx Documentation**

**nx**

**May 30, 2018**

#### Support

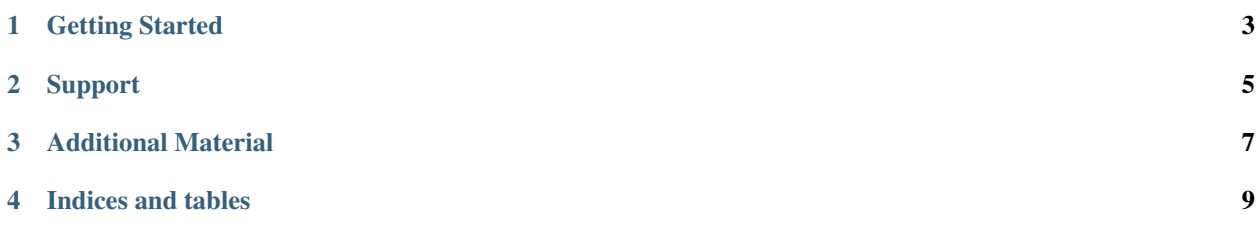

The nx package comes bundled with PyNX and is available to use in your Python homebrew applications. It allows you to access Switch-specific elements such as buttons, filesystem, etc. via a high-level, object-oriented wrapper around libnx.

#### Getting Started

<span id="page-6-0"></span>getting\_started/installation How to install nx-python on your Switch or Switch emulator. getting\_started/tutorial A guided tutorial on how to use nx-python for your project. getting\_started/examples Look at code examples if you prefer learning that way.

#### Support

<span id="page-8-0"></span>support/faq Answers to common questions that may help you.

support/contributing Instructions on how you can help out and contribute to the nx-python project.

- For module specific info, try the genindex or the documentation of the nx.
- For any help or further assistance. please visit the [nx-python Discord server.](https://discord.gg/5Ga2Whf)

Additional Material

- <span id="page-10-0"></span>• [libnx documentation](https://switchbrew.github.io/libnx/index.html)
- [Python 3.5 documentation](https://docs.python.org/3.5/)

Indices and tables

- <span id="page-12-0"></span>• genindex
- modindex
- search